Matplotlib Axes Ticks Off
>>CLICK HERE<<<</p>

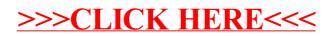